**(B) ChemStation**メソッド**&**コントロール

GC7. ALS が動き出さない。

インジェクタの緑色のLEDが点灯していることを確認します。 全て点灯、もしくは赤色のLEDが点いている場合は、GCハードウェアのALSの項を参照してください。 [機器]から注入ソースの選択を開き、GCインジェクタが選択されていることを確認します。 マニュアルが選択されている場合は、変更後、メソッド保存を行ってください。

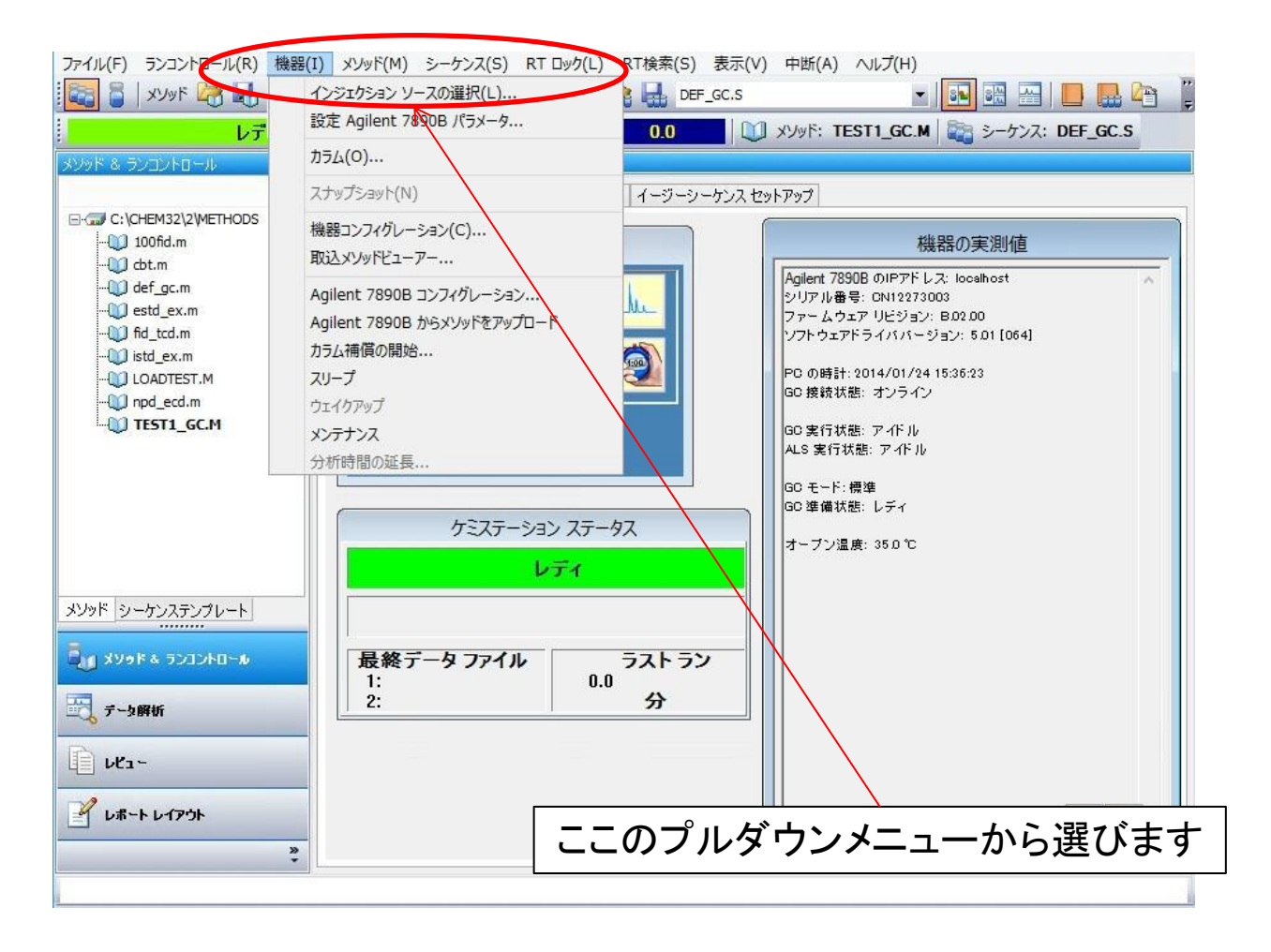

## **(B) ChemStation**メソッド**&**コントロール

GC7. ALS が動き出さない。

インジェクタの緑色のLEDが点灯していることを確認します。 全て点灯、もしくは赤色のLEDが点いている場合は、GCハードウェアのALSの項を参照してください。 [機器]から注入ソースの選択を開き、GCインジェクタが選択されていることを確認します。 マニュアルが選択されている場合は、変更後、メソッド保存を行ってください。

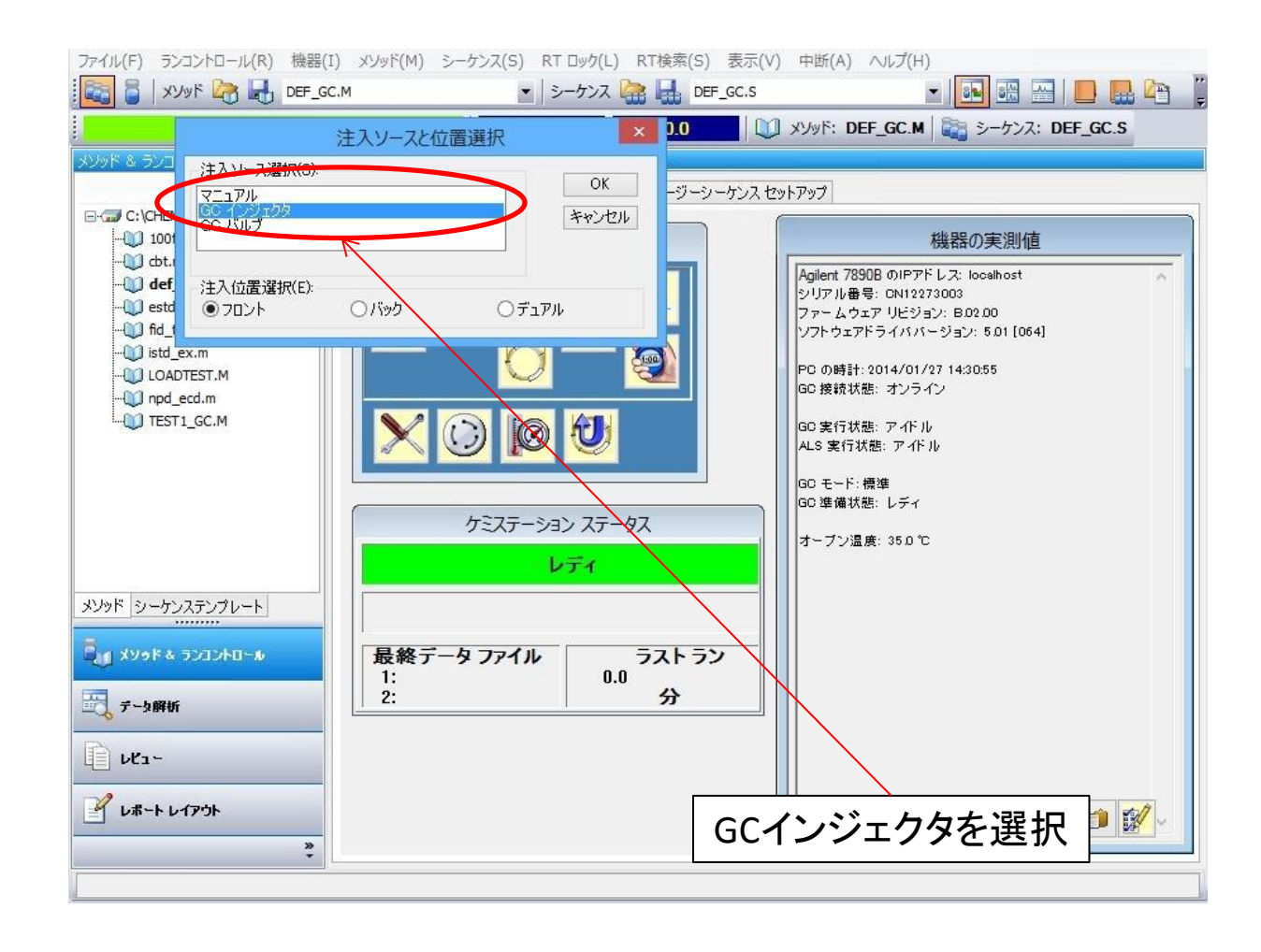